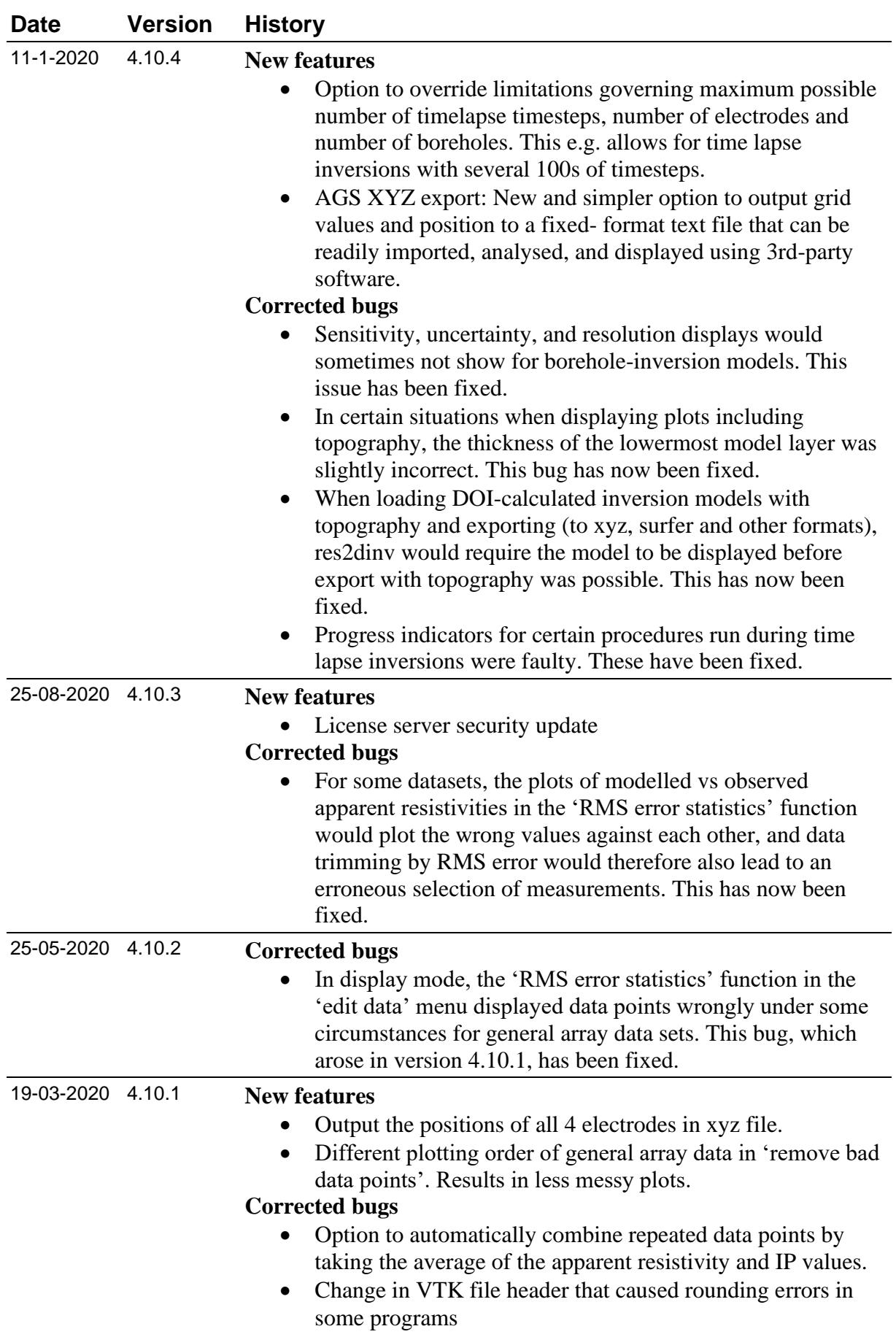

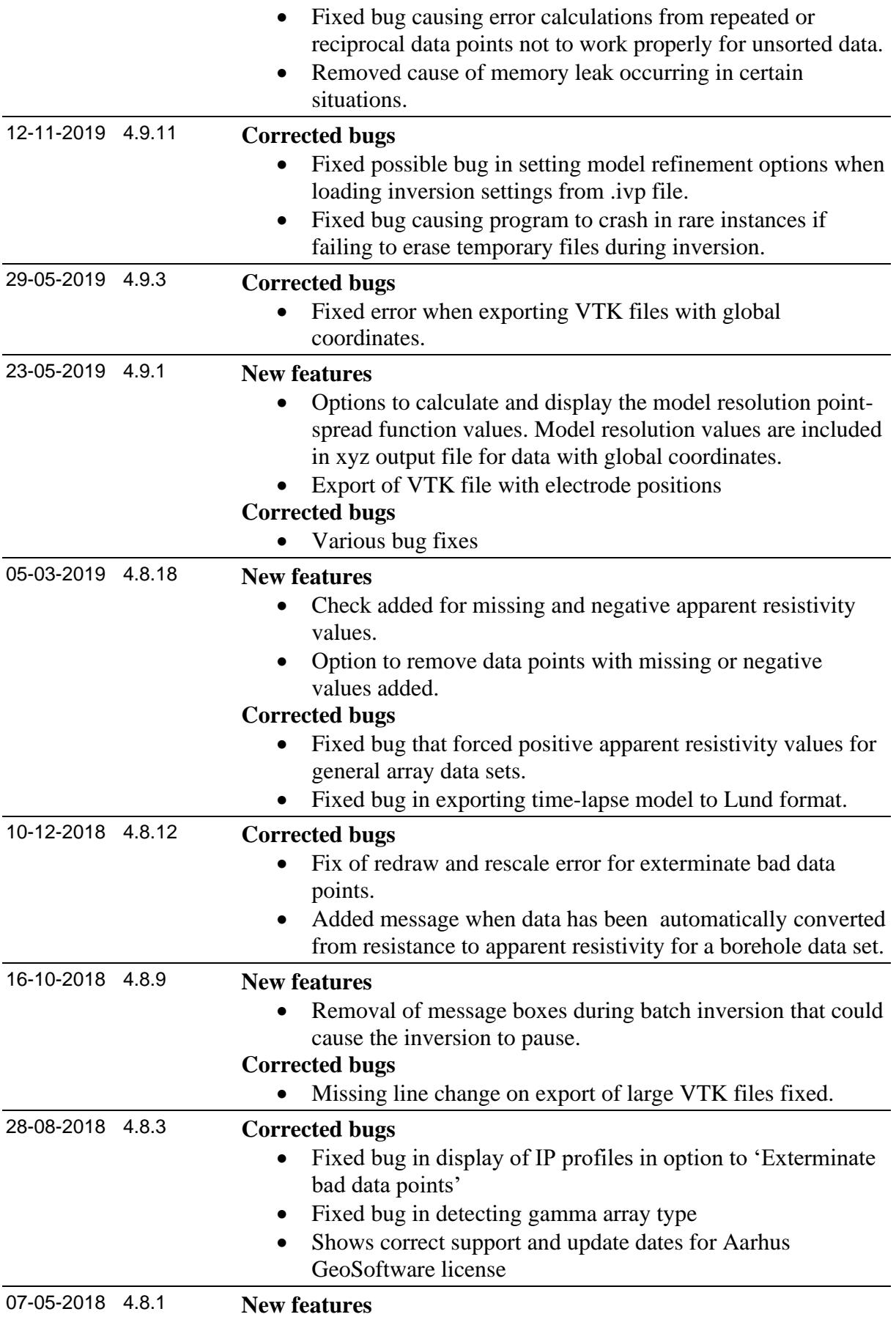

- Model with borehole electrodes saved to xyz file with global coordinates if present
- Option to save output model in Paraview vtk format. I.P. model values automatically saved with resistivity values and a second vtk file is automatically generated if global coordinates present

20-04-2018 4.7.25 **New features**

• The possibility to add or remove a series of data points in the "exterminate bad data points" window is added. This is done by right clicking the first and last data point in the series to be removed.